# App myJOINON Guide de démarrage

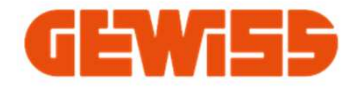

06/11/2023

## Prérequis à respecter

- Une borne OFFLINE ne permet pas : (évolution lors d'un prochain firmware)
	- De remonter les conso de la borne
	- L'indentification via l'application. La borne est alors en accès libre
	- La planification des charges
	- La mise à jour à distance (OTA)
	- D'avoir un état en temps réel de la borne (en charge, en erreur, disponible…)
- Demander au client final s'il veut sa borne ONLINE ou OFFLINE
- Une borne mise OFFLINE une première fois ne peut pas être reconfigurée ONLINE (problème identifié qui sera réglé lors d'un prochain firmware) résolu par la mise à jour 8,1,4 de la borne et la MAJ de l'application MyJoinon
- Lors d'une nouvelle installation il faut créer deux comptes :
	- **Installateur**
	- Client final
- → C'est depuis le compte de l'utilisateur final que se fait l'ajout de la borne, il devra alors inviter l'installateur pour le paramétrage final (puissance, activation des tores, TIC…)

For internal use only. The divulgation, even partially, in any form and means, outside the company is forbidden. **04/04/2024 2 Post of the company is forbidden. 2** Post of the company is forbidden.

## Création d'un compte myJOINON

Pôle IRVE

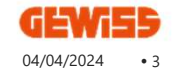

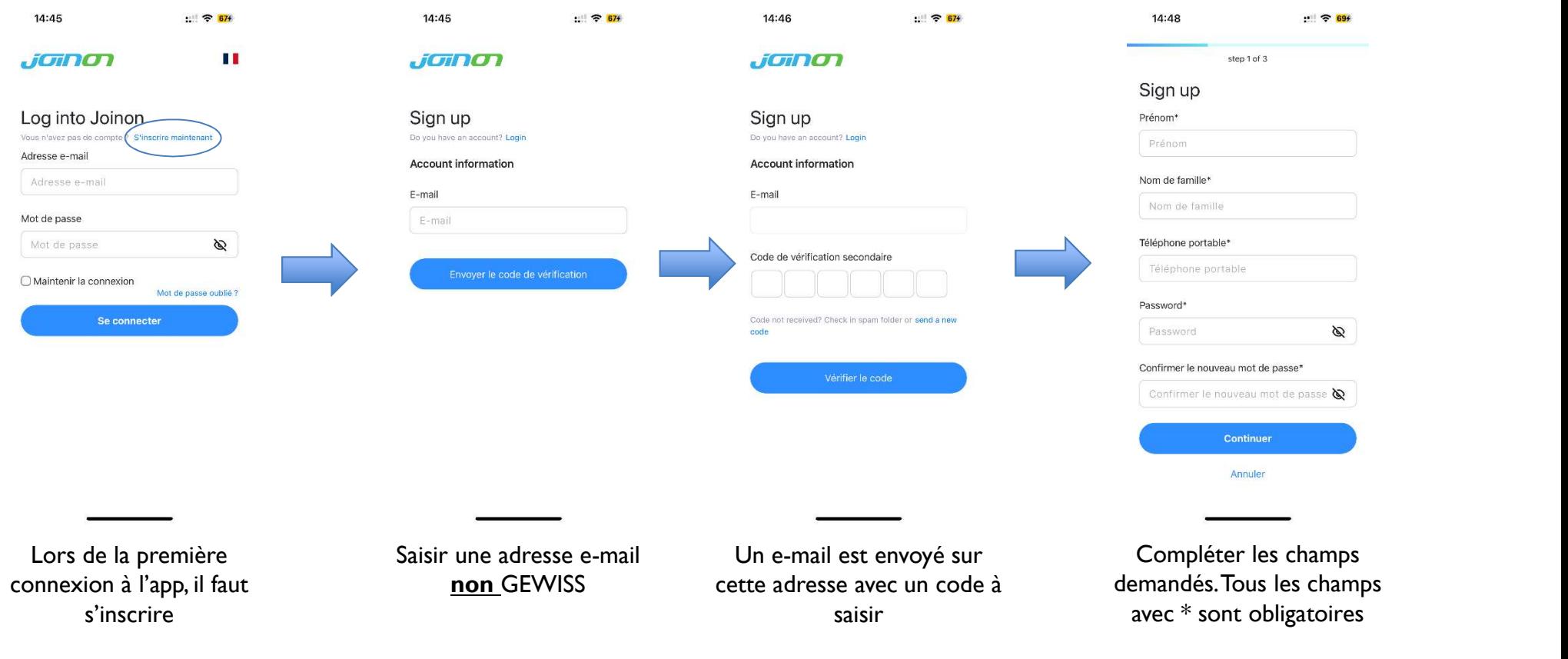

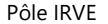

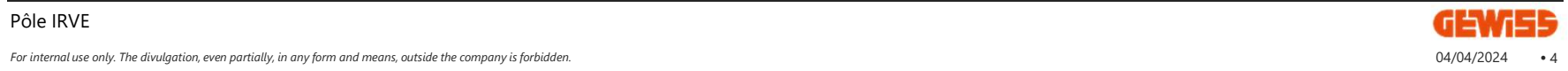

## Création de la zone d'installation

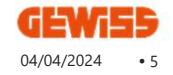

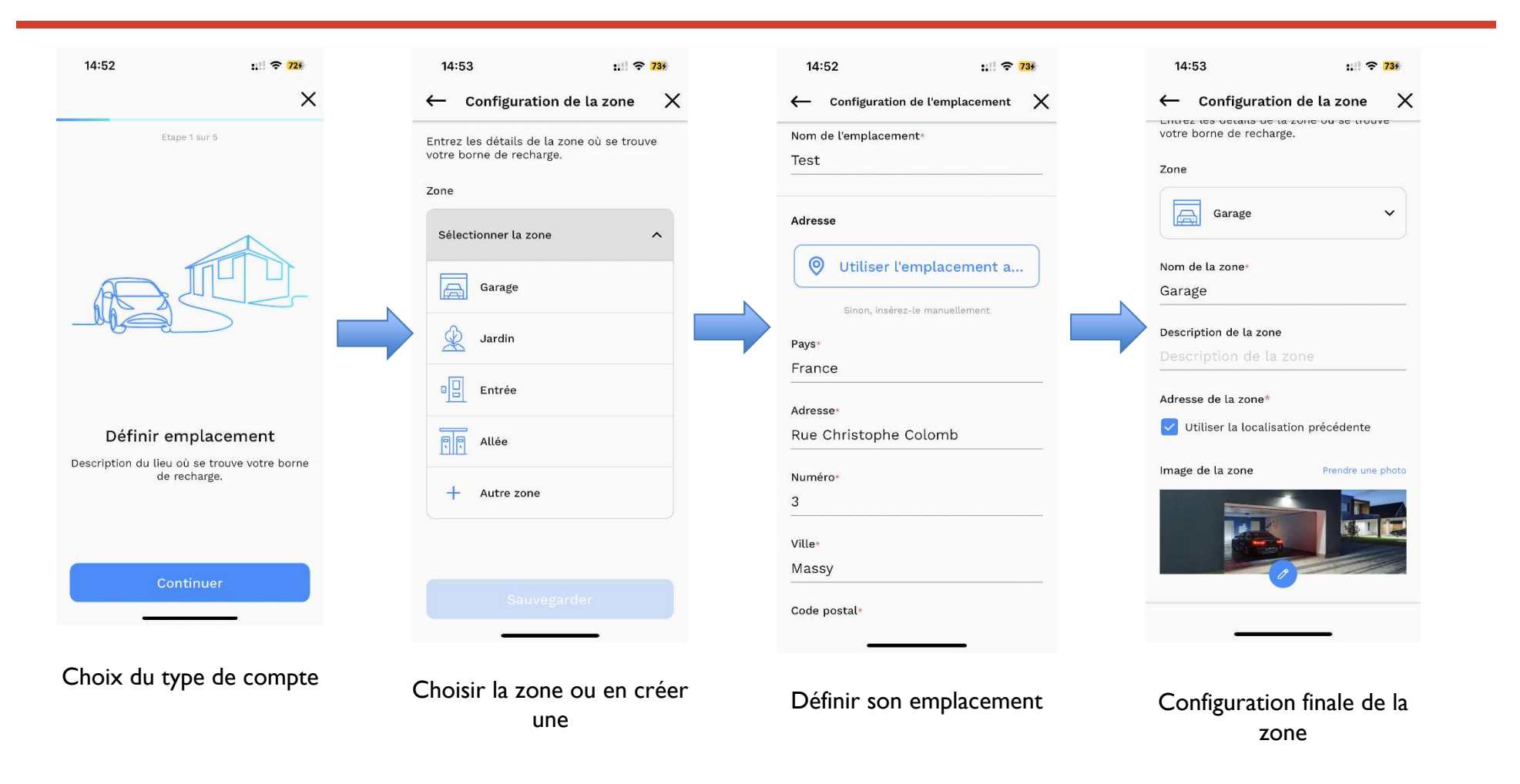

 $\blacksquare$  For internal use only. The divulgation, even partially, in any form and means, outside the company is forbidden.  $\blacksquare$ 

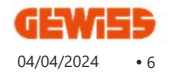

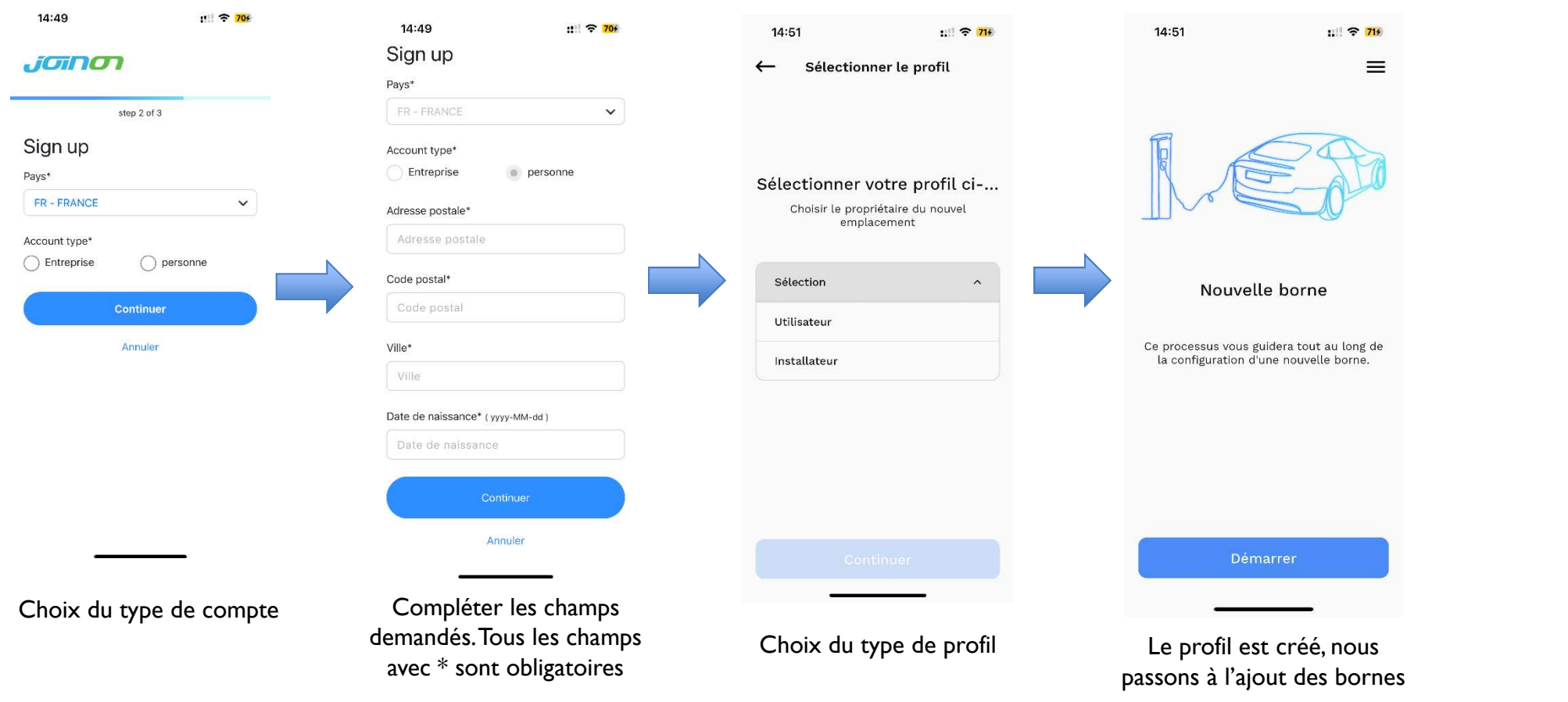

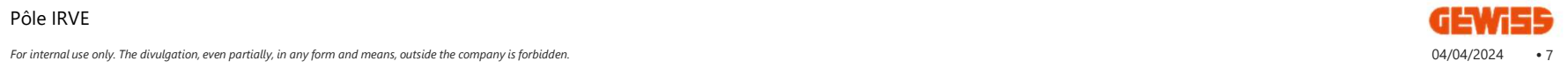

## Création de la borne au sein de la zone

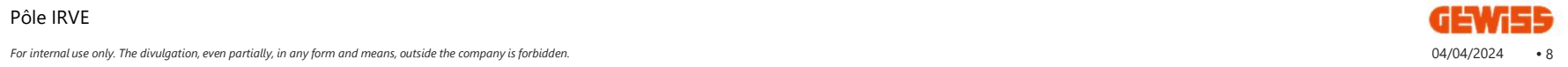

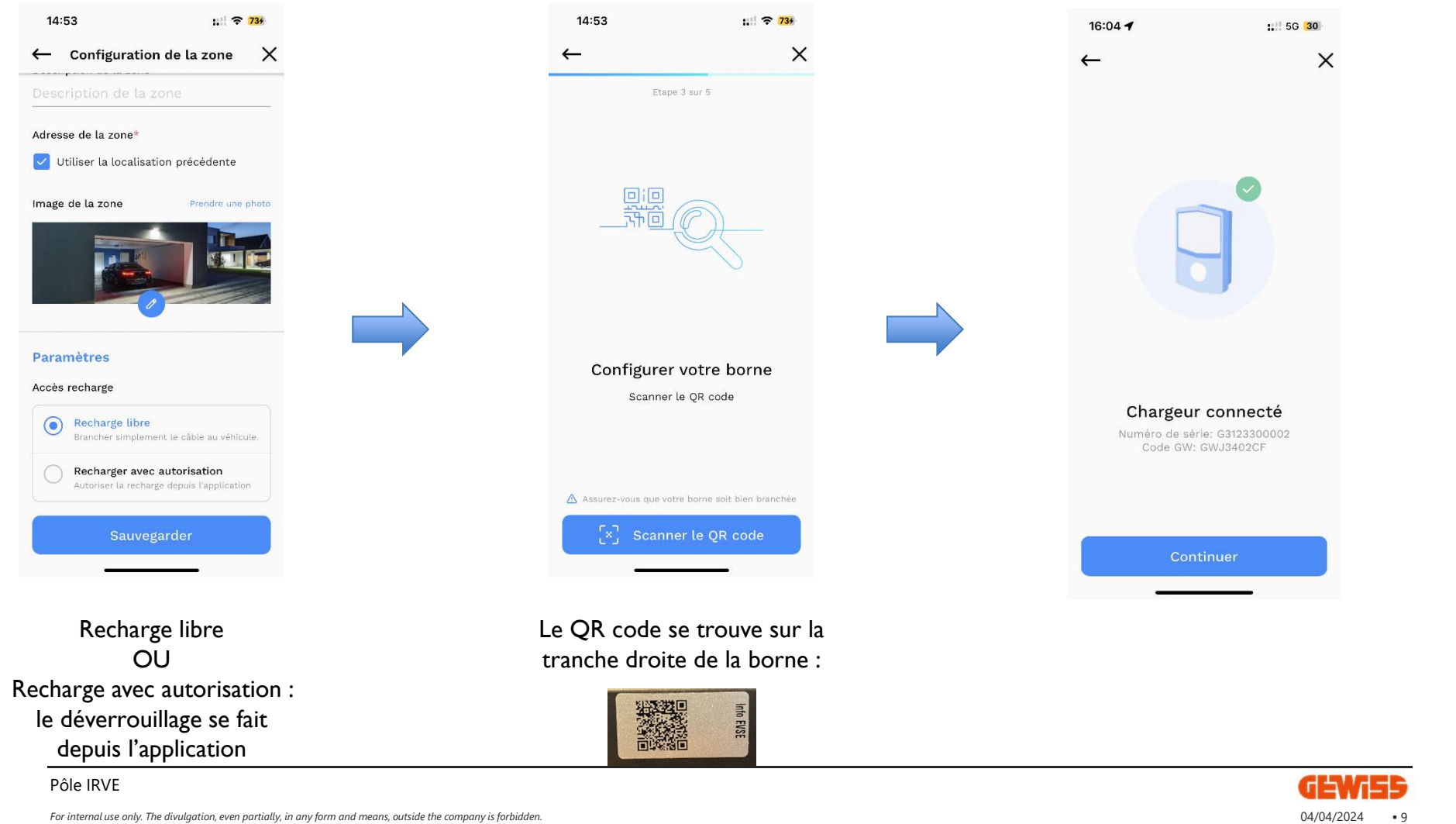

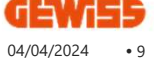

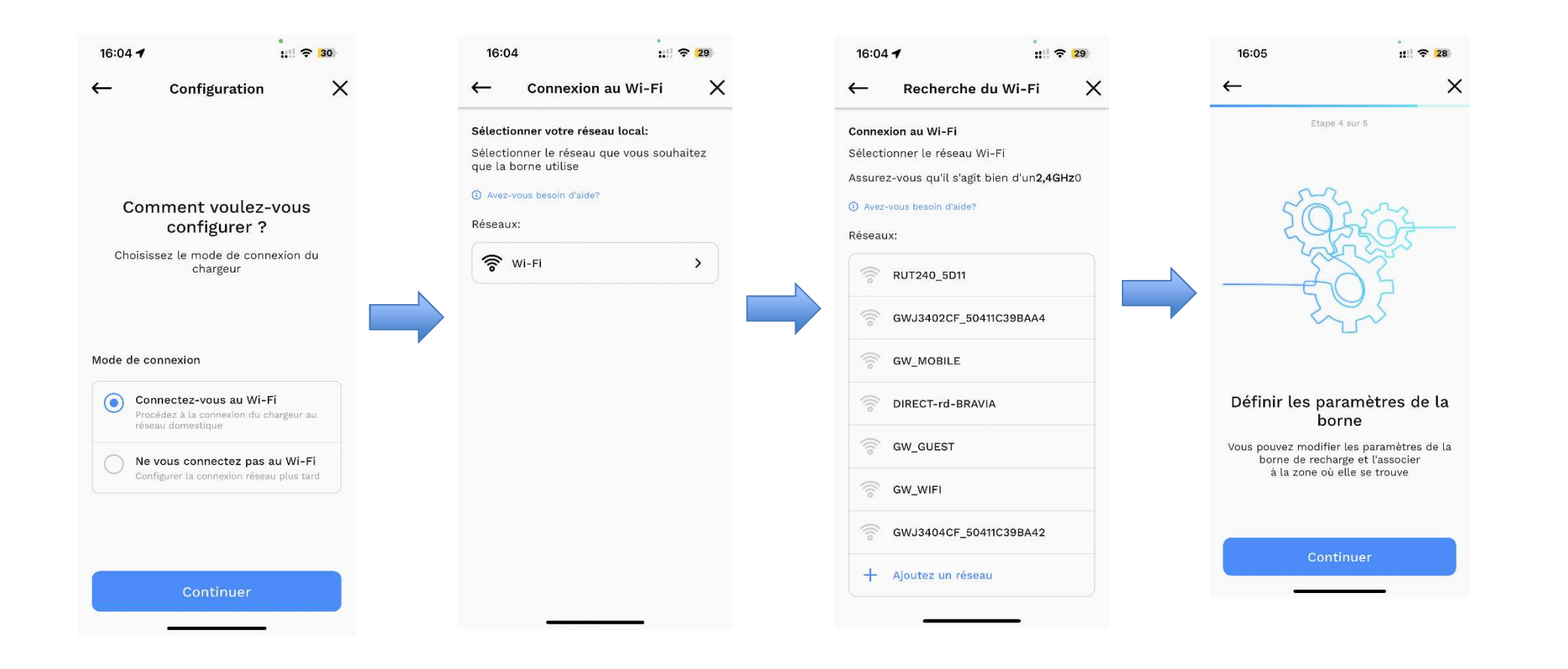

### Pôle IRVE

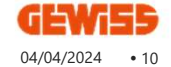

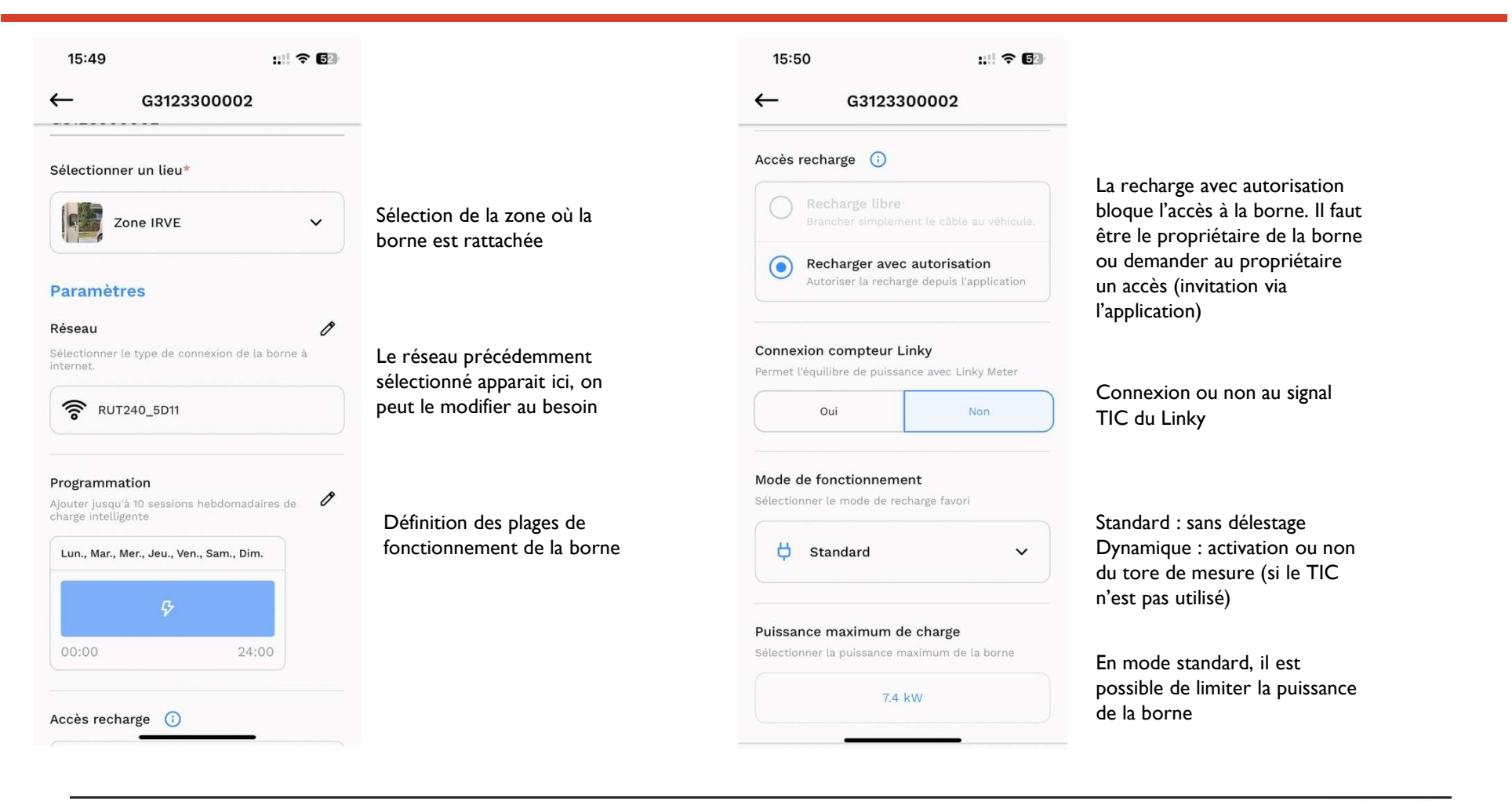

For internal use only. The divulgation, even partially, in any form and means, outside the company is forbidden. **04/04/2024** 11 Por internal use only. The divulgation, even partially, in any form and means, outside the co

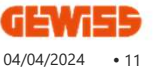

### **Divers**

Pôle IRVE

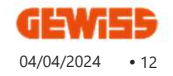

Historique de consommation des bornes

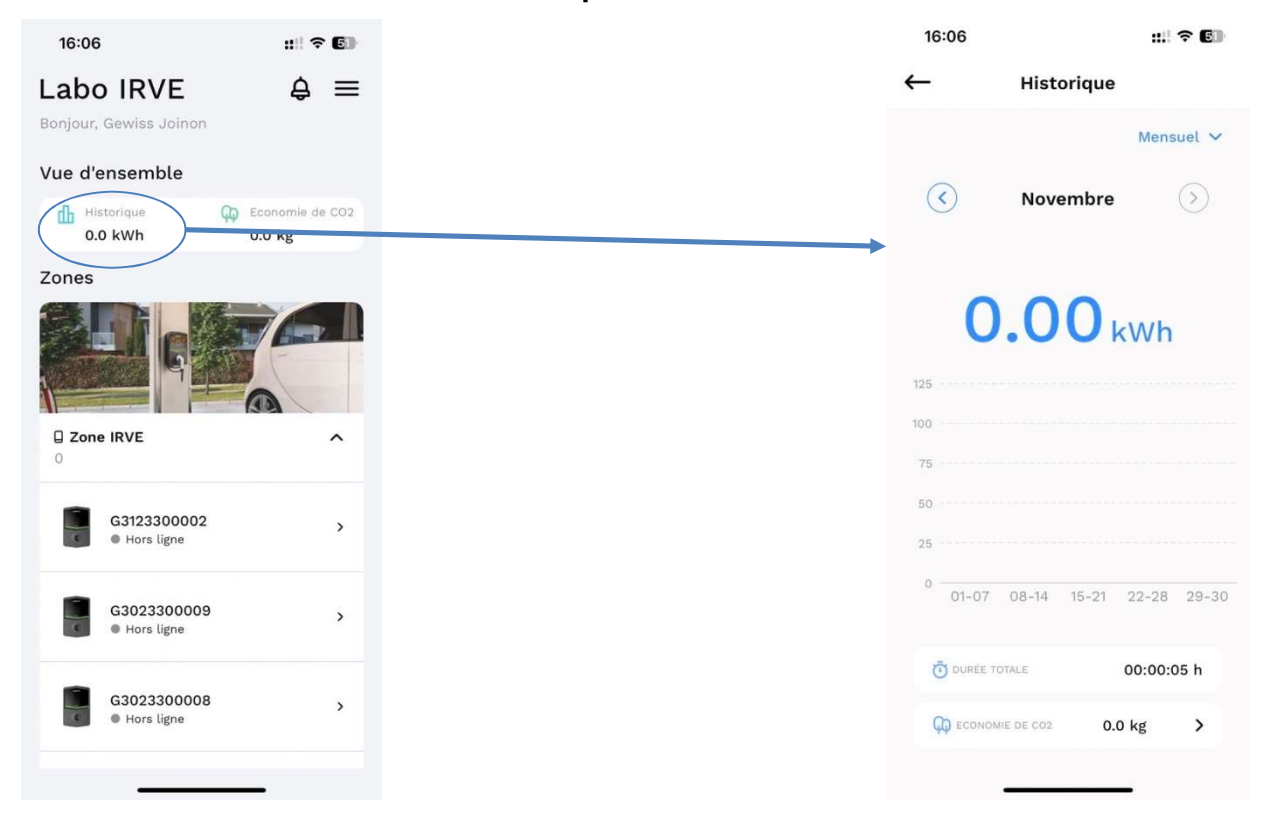

### Inviter un utilisateur / installateur

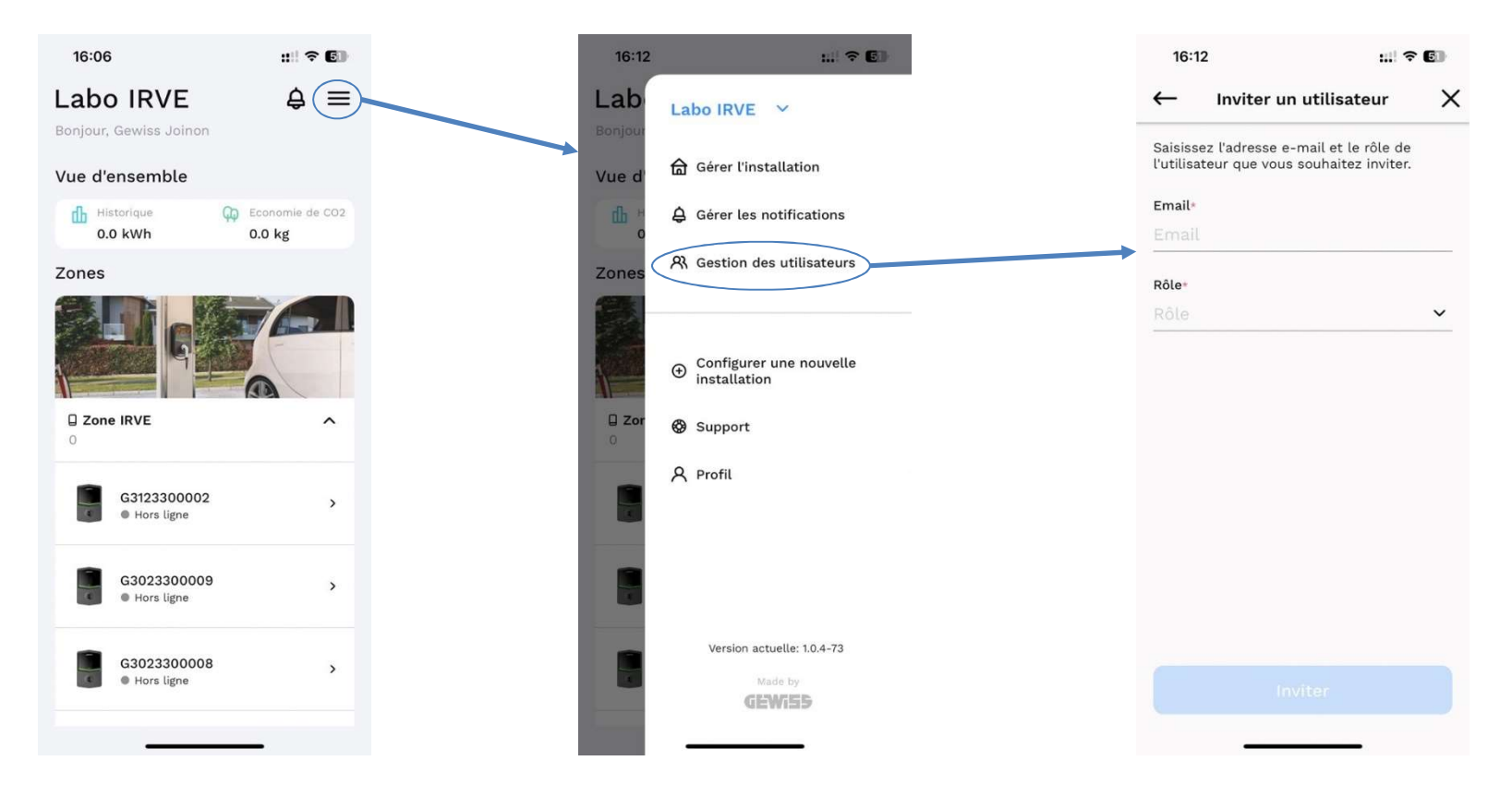

### Pôle IRVE

GET 04/04/2024 • 14

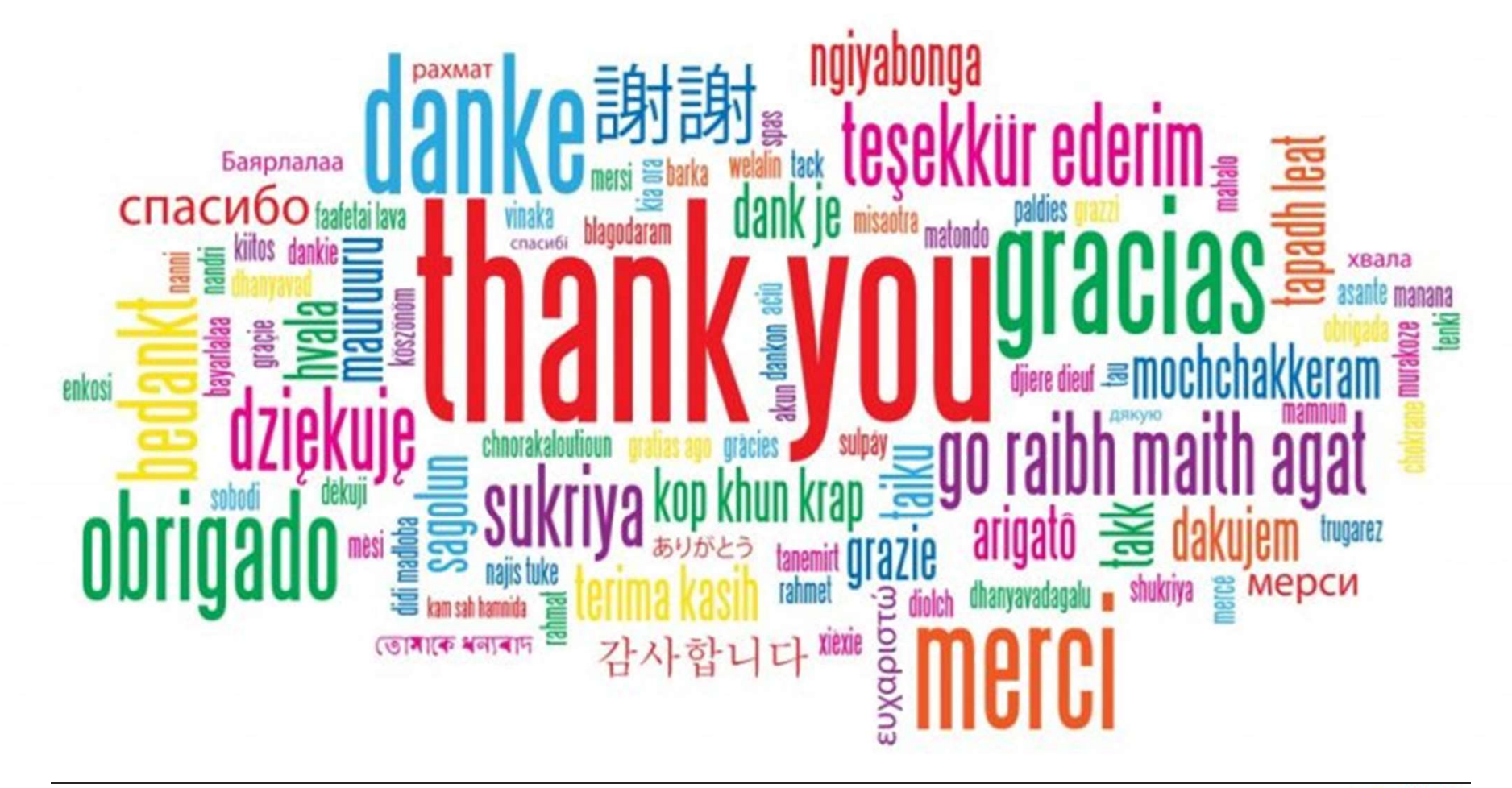

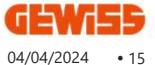

Documento ad uso interno. Ne è proibita la divulgazione, anche parziale, in ogni forma o mezzo, all'esterno dell'azienda. - For internal use only. The divulgation, even partially, in any form and means, outside the company